## Arbeitsmaterialien für Lehrkräfte

Kreative Ideen und Konzepte inkl. fertig ausgearbeiteter Materialien und Kopiervorlagen für einen lehrplangemäßen und innovativen Unterricht

Thema: Kunst, Ausgabe: Grundwerk

Titel: Collage - Praktische Umsetzung zum Werk von Kurt Schwitters (11 S.)

#### Produkthinweis zur »Kreativen Ideenbörse Sekundarstufe«

Dieser Beitrag ist Teil einer Print-Ausgabe aus der »Kreativen Ideenbörse Sekundarstufe« der Mediengruppe Oberfranken – Fachverlage GmbH & Co. KG\*. Den Verweis auf die jeweilige Originalquelle finden Sie in der Fußzeile des Beitrags.

Alle Beiträge dieser Ausgabe finden Sie hier.

Seit über 15 Jahren entwickeln erfahrene Pädagoginnen und Pädagogen kreative Ideen und Konzepte inkl. sofort einsetzbarer Unterrichtsverläufe und Materialien für verschiedene Reihen der Ideenbörse.

Informationen zu den Print-Ausgaben finden Sie hier.

\* Ausgaben bis zum Jahr 2015 erschienen bei OLZOG Verlag GmbH, München

#### **Beitrag bestellen**

- > Klicken Sie auf die Schaltfläche Dokument bestellen am oberen Seitenrand.
- Alternativ finden Sie eine Volltextsuche unter www.eDidact.de/sekundarstufe.

#### Piktogramme

In den Beiträgen werden – je nach Fachbereich und Thema – unterschiedliche Piktogramme verwendet. Eine Übersicht der verwendeten Piktogramme finden Sie hier.

#### Nutzungsbedingungen

Die Arbeitsmaterialien dürfen nur persönlich für Ihre eigenen Zwecke genutzt und nicht an Dritte weitergegeben bzw. Dritten zugänglich gemacht werden. Sie sind berechtigt, für Ihren eigenen Bedarf Fotokopien in Klassensatzstärke zu ziehen bzw. Ausdrucke zu erstellen. Jede gewerbliche Weitergabe oder Veröffentlichung der Arbeitsmaterialien ist unzulässig.

Die vollständigen Nutzungsbedingungen finden Sie hier.

Haben Sie noch Fragen? Gerne hilft Ihnen unser Kundenservice weiter: Kontaktformular | @ Mail: service@eDidact.de **E** Post: Mediengruppe Oberfranken - Fachverlage GmbH & Co. KG E.-C.-Baumann-Straße 5 | 95326 Kulmbach http://www.eDidact.de | https://www.bildung.mgo-fachverlage.de

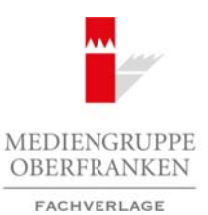

## **Collage – Praktische Umsetzung zum Werk von Kurt Schwitters 4.2.1**

### **Vorüberlegungen**

#### **Lernziele:**

- *Die Schüler lernen die Technik der Collage kennen.*
- *Sie lernen, wie sie durch Einarbeiten von verschiedenen Papieren ausgewogene und spannungsreiche Flächen gestalten können.*

#### **Anmerkungen zum Thema:**

Eine **Collage** ist kein Klebebild, wenn auch beim Collagieren geklebt werden kann und die Wortverwandtschaft (französisch: *coller = kleben*) darauf hinzuweisen scheint.

Die Collage ist ein Prinzip der Gestaltung. Vorgefundenes unterschiedlicher Herkunft neu kombiniert – bei der Collage flächiges Material (z.B. Zeitungs-, Plakat-, Fotoausschnitte), bei der Montage eher körperhaftes Material (z.B. Holz-, Metallstücke, textiles Material), ergibt etwas ganz Neues.

Neben **Braque** und **Gris** war **Picasso** einer der ersten Künstler, der 1912 Collagen herstellte.

Im Jahr vor **Kurt Schwitters** (20.06.1887 – 08.01.1948) Tod in England entstand dieses Bild mit dem anheimelnden Titel **"Schokolade"**, eine Arbeit in *Assamblagetechnik*, wobei der Künstler große malerische Qualität entwickelte. Vielleicht als symbolische Erinnerung an bessere Zeiten hat Schwitters den Schnipsel einer Verpackung eingefügt, die einmal "feinste zartbittere Schokolade" umhüllte.

Obwohl am Bildrand eingefügt, wird dieses Papier zum Zentrum, zum Inhalt dieses Bildes. Weitere Anhaltspunkte sind ein Poststempel, ein Stück eines Briefes und das Fragment eines Zettels, auf dem ein englischer Vermieter über den Gebrauch verschiedener Schlüssel unterrichtet. Diese Dinge wirken – in nachträglicher Kenntnis des bevorstehenden Todes von Schwitters – wie geheime Botschaften, wie ein Abschiednehmen. Schwitters war krank und ahnte, dass er nicht mehr lange zu leben hatte. Arbeitsmaterialien Sekundarstufe  $\sim$ 4.2.1<br>
Vorrüberlegungen<br>
Vorüberlegungen<br>
Arbeitschule, Hauptschule (Voltage kemen.<br>
Arbeitschule, Cymnasium: Arbeitsblätter, Cymnasium: Konzepte, Arbeitsblätter, Arbeitsblätter, Arbei **Thema:**<br>
Klebehild, wenn auch heim Collagion weben.<br>
Klebehild, wenn auch heim Collagion weben.<br>
Herri- *klehen*) durauf himzuvecles Ginght,<br>
hypheric Seite Medien (externance GmbH  $\alpha$ )<br>
Medienge Corresponding Correspon

Kurt Schwitters und der Merz: Die Definition von **Merz** lautet nach Schwitters: *"Beziehungen schaffen, am liebsten zwischen allen Dingen der Welt."*

Viele Merz-Bilder eignen sich als Anregung zu **Müll-Collagen**, bei denen einfache, ausgediente Gegenstände zu Gestaltungselementen werden. Die **Assamblagen** provozieren geradezu die dreidimensionale Arbeit.

#### **Literatur zur Vorbereitung:**

*Euker, Johannes:* Kunstlexikon, Cornelson Scriptor, 1998

*Hecht, Axel:* ART – das Kunstmagazin, 1/1997

#### **Die einzelnen Unterrichtsschritte im Überblick:**

- 1. Schritt: Bildbesprechung Kurt Schwitters "Schokolade" (1947)
- 2. Schritt: Anordnen und Aufkleben von verschiedenen flächigen Materialien
- 3. Schritt: Überarbeiten mit unterschiedlichen Zeichenmaterialien

Ideenbörse Kunst Sekundarstufe I, Grundwerk

1

# **4.2.1 Collage – Praktische Umsetzung zum Werk von Kurt Schwitters**

## **Vorüberlegungen**

#### **Checkliste:**

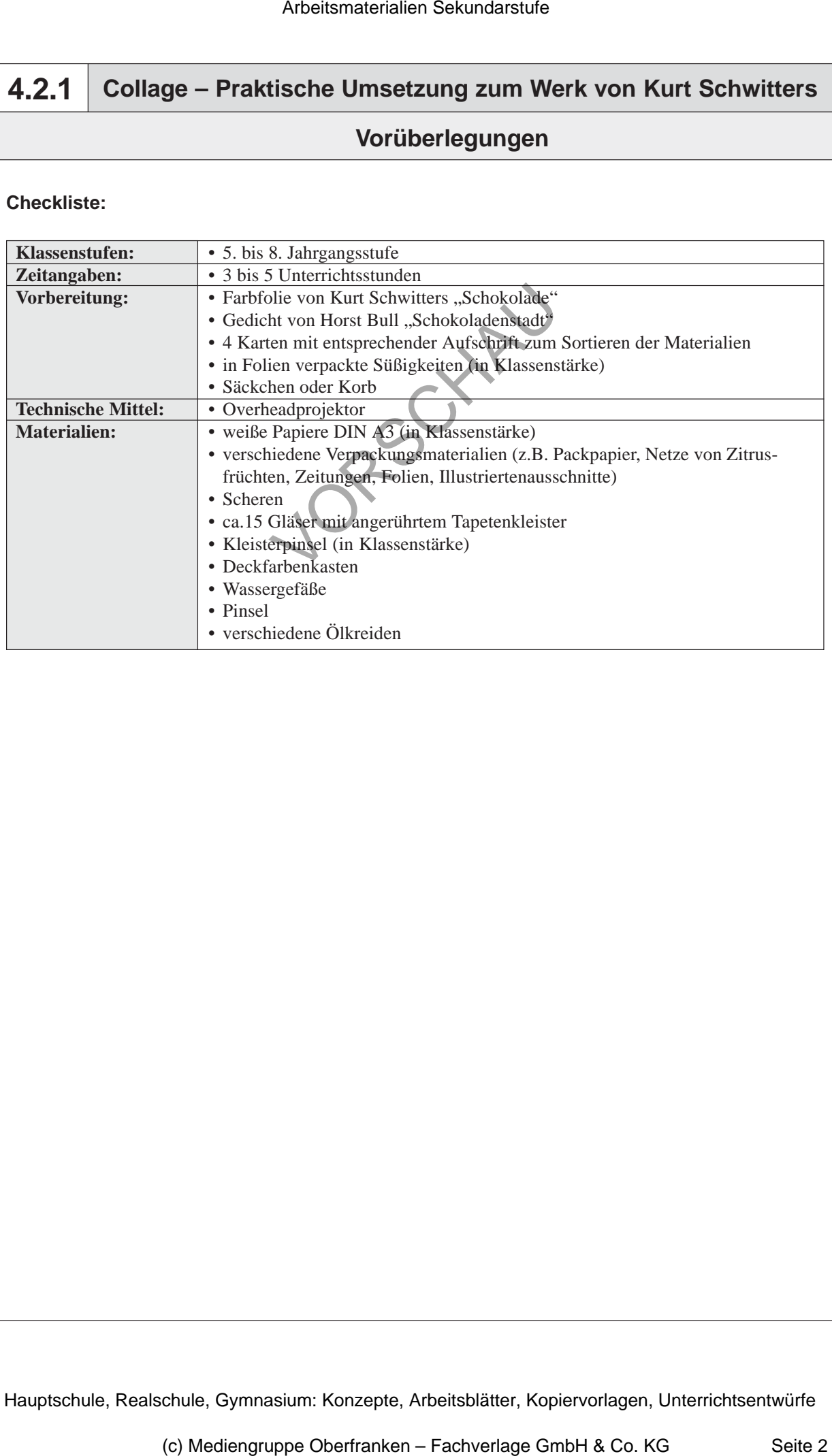

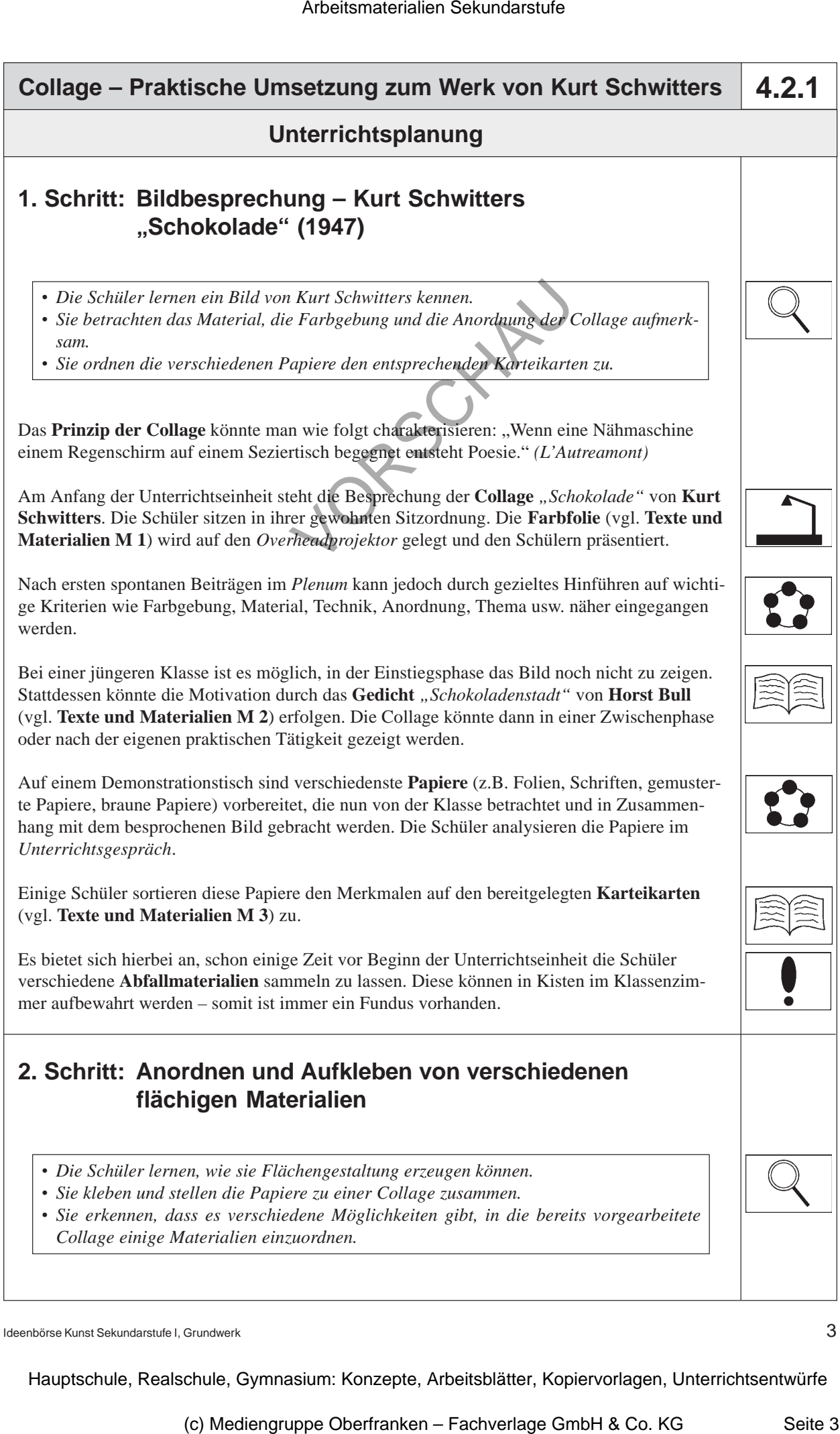

Ideenbörse Kunst Sekundarstufe I, Grundwerk